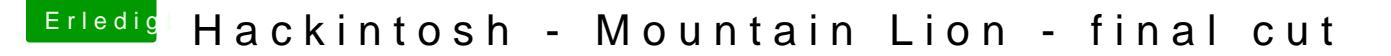

Beitrag von Schischi vom 11. Oktober 2015, 17:44

Danke für das willkommen!

Warum Mountain Lion bevorzugt wird, weil der hackintosh auch noch f eingestetzt werden sollte. Die software Logic Express 8 wird genut Mavericks Probleme, sprich die Aufnahme wird mit einem schwarzen erschwert dieses enorm.

Der hackintosh wird nicht vorgesehen um im Internet zu surfen, da ein La steht!

Der Link ist super, Dankeschön.

[@steff](https://www.hackintosh-forum.de/index.php/User/29554-steff89/)89 hab einiges aus deiner Signatur genommen, danke!

Dankeschön schischi